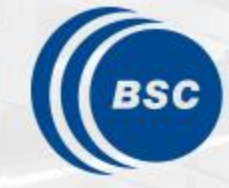

**Barcelona Supercomputing Center** Centro Nacional de Supercomputación

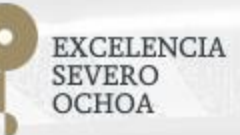

### **Programming Distributed Computing Platforms with COMPSs**

Pol Alvarez, Javier Alvarez, Ramon Amela, Rosa M. Badia, Javier Conejero, Marc Dominguez, Jorge Ejarque, Daniele Lezzi, Francesc Lordan, Cristian Ramon-Cortes, Sergio Rodriguez

Workflows & Distributed Computing Group

29-30/01/2019 Barcelona

## **Final notes**

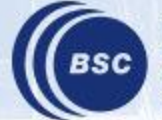

**Barcelona Supercomputing** Center<br>Centro Nacional de Supercomputación

#### **Take-away messages**

- Sequential programming approach (Java, Python, C++)
- Parallelization at task level
- Transparent data management and remote execution
- Easily integrate legacy applications (binaries, MPI)
- Can operate on different infrastructures:
	- Cluster
	- Grid
	- Cloud (Public/Private)
	- Containers

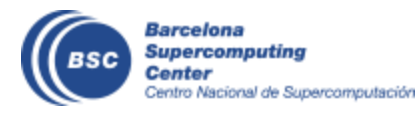

#### **Further Information**

- Project page: <http://www.bsc.es/compss>
	- Documentation
	- Virtual Appliance for testing & sample applications
	- Tutorials
- Source Code

<https://github.com/bsc-wdc/compss>

• Docker Image

<https://hub.docker.com/r/compss/compss-ubuntu16/>

• Applications

<https://github.com/bsc-wdc/apps>

<https://github.com/bsc-wdc/dislib>

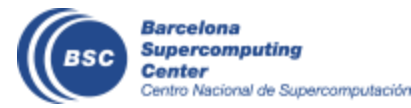

#### **Installation**

- Source Code
	- <https://github.com/bsc-wdc/compss/blob/stable/README.md>
- DEB and RPM based packages
	- [http://compss.bsc.es/releases/repofiles/repo\\_deb\\_ubuntu\\_x86-64.list](http://compss.bsc.es/releases/repofiles/repo_deb_ubuntu_x86-64.list)
	- [http://compss.bsc.es/releases/repofiles/repo\\_deb\\_debian\\_x86\\_64.list](http://compss.bsc.es/releases/repofiles/repo_deb_debian_x86_64.list)
	- [http://compss.bsc.es/releases/repofiles/repo\\_rpm\\_centos\\_x86-64.repo](http://compss.bsc.es/releases/repofiles/repo_rpm_centos_x86-64.repo)
	- [http://compss.bsc.es/repo/rpms/stable/suse/x86\\_64/](http://compss.bsc.es/repo/rpms/stable/suse/x86_64/)
- Supercomputers packages
	- [http://compss.bsc.es/repo/sc/stable/COMPSs\\_2.4.tar.gz](http://compss.bsc.es/repo/sc/stable/COMPSs_2.4.tar.gz)
	- Untar and ./install <localtion>
	- Configure cfg file

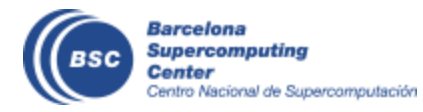

#### **PyCOMPSs- PIP install**

- Release of PyCOMPSs pip package to enable automatic installation with "pip install".
- Available since January 2017
	- [https://pypi.python.org/pypi/pycompss/2.4/](https://pypi.python.org/pypi/pycompss/2.2/)
- Documentation for the package

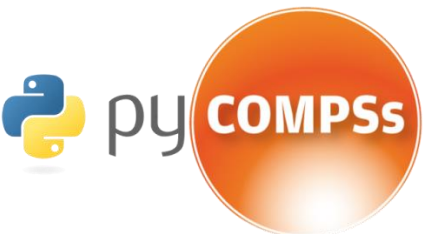

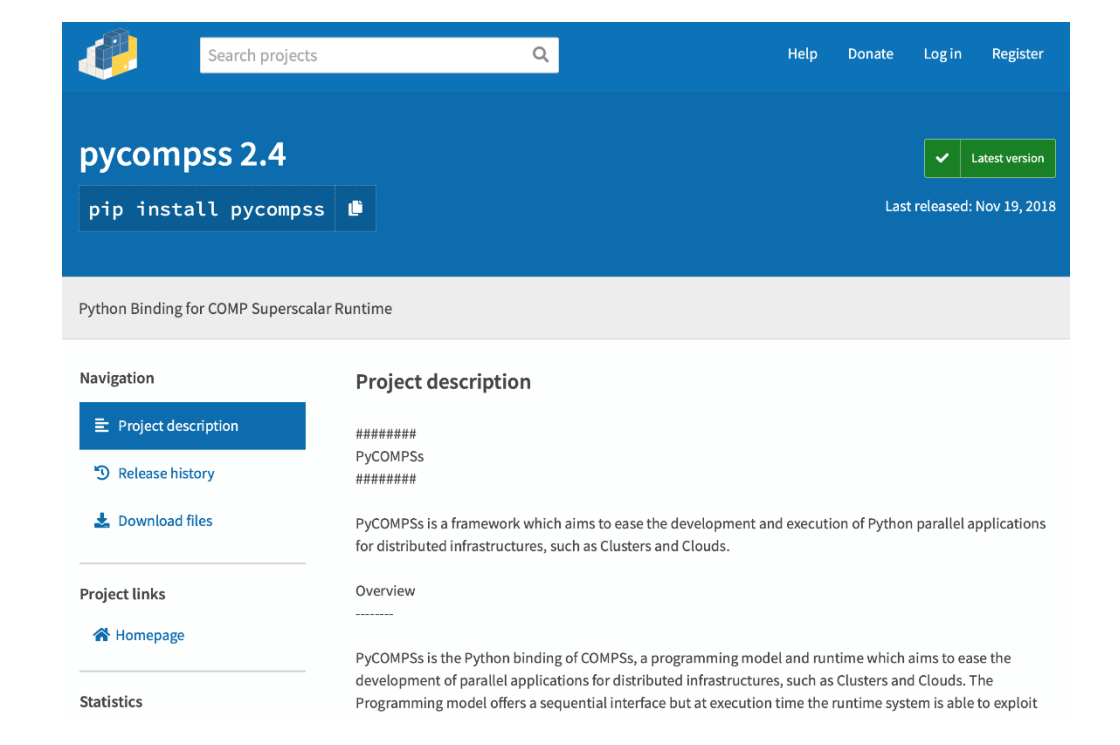

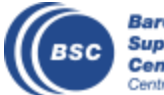

**Barcelona Supercomputing** Center Centro Nacional de Supercomputación

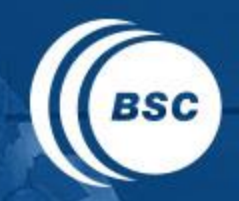

**Barcelona Supercomputing Center** Centro Nacional de Supercomputación

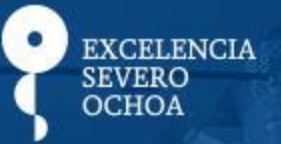

# THANK YOU!

## support-compss@bsc.es

www.bsc.es